# 教育用 PC 端末群の PC クラスタ的利用とその運用について

#### 由† 庄 文 킈

大学などの教育機関には、学生用の情報インフラとして PC 端末が多数設置されている。その一方で、 これら PC 端末は、近年の PC の急激な高性能化等を背景に、HPC(High Performance Computing) 用の計算資源としての価値が高くなって来ている。本稿では、教育目的のために導入されている多数 の PC 端末の遊休時間を活用し、PC クラスタ等の HPC 用の計算資源として利用するため環境構築 について技術的考察を行う。また実証実験を通して得られた知見から、センターサービスとしての運 用に向けた課題について検討する。

## A use of PC terminals as PC cluster

## FUMIYOSHI SHOJI<sup>+</sup>

The CPU power of PCs and network devicies have been developed rapidlly. According to current TOP500 list<sup>1)</sup>, the HPC systems classified PC cluster occupy 58.2% in TOP500 super computers. On the other hands, there are many PC terminals in universities as information infrastructure for students. These PC terminals can be identified as computational resoursies. In this article, we consider the construction of PC cluster environment built by PC terminals set up for educational purpose and investigate the issues for the use of such a PC clusters as HPC computational resourses.

### 1. はじめに

近年、PC 端末の演算能力は数年前のスーパーコン ピュータに匹敵するほど高性能化し、またコストも急 激に下がって来ている。さらにネットワークについて も、高性能化と低価格化が同時に進んでおり、特にこ こ数年で、ギガビットネットワーク機器の低価格化が 顕著になっている。必然的に、PCクラスタ型のコン ピュータが高い価格対性能比を示すことになり、最新 の TOP500 リスト (23rd edition)<sup>1)</sup> では、上位 500 システムのうちの実に 291 システムを占めるにいたっ ている。ここ最近は、TOP500リストが改定されるた びに PC クラスタの占有率が増加しており、この傾向 は今後ますます顕著になると予想される。

一方、大学などの教育機関には、学生用の情報イ ンフラとして PC 端末が多数設置されている。これら の端末は単体で数ギガ FLOPS という高い演算性能を 持ち、さらに台数の規模(広島大学では約600台)を 考慮すれば、端末群全体として極めて巨大な計算資源 となりうる。

本稿では、大学などの教育機関に設置されている PC 端末を HPC 用の計算資源としても利用できるよ うな環境構築について議論する。また、小規模な実験 環境を構築し、そこから得られた知見をもとに、セン ターサービスとしての運用に向けた課題について検討 を行なう。

#### 2. 広島大学における PC 端末環境の概要

広島大学では、教養科目の中の情報科目を実施する ための教育設備として、また学生の自学自習用設備と して、全学に約600台程度の PC 端末が設置されてお り、これらは全て情報メディアセンターが管理してい  $5^{2)}$ .

PC 端末群は、大まかにいって3ヵ所に分散してい るものの、基本的に教室単位で集中して設置されてい ること、同時期にリプレースしたためほぼ同スペック であること、運用ルールが統一されていることなどが 特徴である。運用については、600台のうち約200台 は授業利用が優先され、授業がない時間は、残りの約 400台と同様に、自習用端末として学生は自由に利用 することができる。端末室は 8:30 から 22:00 まで開 室され、22:00 以降はシャットダウンする運用になっ ている。

さらに、今回の PC 端末の遊休資源の有効活用の 試みを進めるにあたっては、運用側から既存のサービ スに影響が出ないよう最大限配慮するように強く求め られている。したがって今回、検討を進めて行くにあ たっては、以下のような方針で行なう。

<sup>†</sup>広島大学 情報メディア教育研究センター

Hiroshima University Information Media Center

- 既存サービスの提供時間 (8:30 ~ 22:00) につい ての利用は検討対象から外す
- 既存の端末環境への影響を避けるため、OS 環境 を別途用意する

#### 3. 利用方法についての検討

一般的に、多数の PC 端末群の計算資源を活用する 方法としては、Condor<sup>3)</sup> 等を利用するデスクトップ グリッド的利用と、SCore4) 等を利用する PC クラス タ的利用、及びこれら2つを組み合わせる利用がある と考えられる。

Condor はウィスコンシン大学が開発を行なってい るジョブスケジューラである。Condorは、Condor プールとして複数の計算機を管理し、投入されたジョ ブの内容とプール内の各計算機の稼働状況に応じて適 切な計算機にジョブ実行を割り当てることができる。 さらにジョブが実行されている計算機の稼働状況の変 化に応じて、ジョブを他の計算機にマイグレートさせ る機能も併せ持っている。特徴としては、利用状況に 応じて、時々刻々変動する PC 端末群の遊休資源を有 効に活用しながら、多数の逐次型ジョブを効率良く処 理することができる。

SCore は旧新情報処理開発機構 (RWCP) で開発さ れた統合型のクラスタリングツールである☆。ノード 間通信のための独自軽量プロトコルや、効率的なジョ ブスケジューリング機能、また、計算ノードの冗長化 機能等を実装しており、運用面も含めて高性能で高機 能な PC クラスタを構築することができるため、並列 型ジョブを高速に実行できることが大きな特徴である。

これらのツールを教育用 PC 端末群に対して使う場 合にどのようなメリット・デメリットがあるのか、以 下で検討する。

Condor の特徴は、様々なアーキテクチャの計算機 が混在し、しかもそれらが状況に応じて変動するよう な計算資源上での逐次型および並列型ジョブの効率的 な実行にあり、今回のような夜間の時間帯を占有して 利用するといったような、静的で均一な計算資源上に おいては、その特徴を充分に生かすことが難しい。ま た、Condor 上で並列型ジョブを実行する場合には、 オーバーヘッド等の問題で、SCore で PC クラスタ を構築した場合と比較して、実効性能で劣る可能性が 高い。昼間の時間帯に利用するのであれば、Condor を使うメリットの方が大きいが、今回のような、端末 環境が静的かつ均一である場合は SCore の特徴がよ り生かしやすくメリットが大きい判断し、以下では、 SCore を中心として環境構築を行なっていくことに する。

ただし、どちらのツールを使っても、昼間と夜間で 稼動 OS が切り替わることから来る夜間だけで終らな いような長時間ジョブをどう扱うかという間題は、以 前として残っている。

#### 4. 既存サービスとの共存

現在広島大学で教育用端末として利用している PC の仕様は表1の通りである。

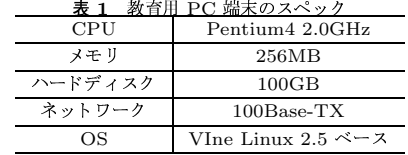

これらの PC 端末群を夜間の時間帯に PC クラスタ 化するために、以下のような方法を採用した。まず、 OS については、既存の OS 環境に修正を加えるこ とについて、特に SCore は Linux カーネルにパッチ を当てる必要があるため、既存の教育用端末としての サービスに影響が出るおそれがあることを考慮し、PC クラスタとして運用する夜間については、別の Linux で稼動させることとした。ただし、そのためには、時 間帯に応じて各端末の起動/停止が遠隔から制御でき、 かつ起動時の OS を選択できること、その作業が自動 的に行なえることが運用上必要となる。また、同様に クラスタ用の OS(Linux) をハードディスク内に別途 インストールすることも、既存サービスへの影響を否 定できないため、PC クラスタ用の OS はディスクレ スブートで稼動させることとした。ディスクレスにす ることで、各端末のハードディスク故障のリスクを回 避できるほかに、ソフトウェアアップデートなどの管 理業務のほとんどがサーバ上で行えるため、管理運用 コストを軽減できるというメリットもある。

また、既存のハードウェアには可能な限り手を入れ ない方針ではあるが、PCクラスタの実効性能は、各端 末間の通信性能が本質的であること、既存ネットワー クへの影響を抑えること、等から、各端末にギガビッ ト対応のネットワークインターフェイスを増設し、ク ラスタ用に別途ネットワークを構築することにした。

## 5. ディスクレスブートと OS の切り替えに ついて

前節における検討から、教育用端末として運用する 昼間と、PCクラスタとして運用する夜間では稼動OS が異なり、特に夜間についてはディスクレスブートさ せる必要があることがわかった。このような運用を定 常的に行なうためには、各端末の起動/停止制御と起 動OSの選択が遠隔から自動的に実行できなければな らない。

遠隔からの起動/停止制御は、端末群を管理するサー バ上から、起動時に Wake ON LAN を利用し、停止時

<sup>☆</sup> 現在は PC クラスタコンソーシアムが開発を引き継いでいる

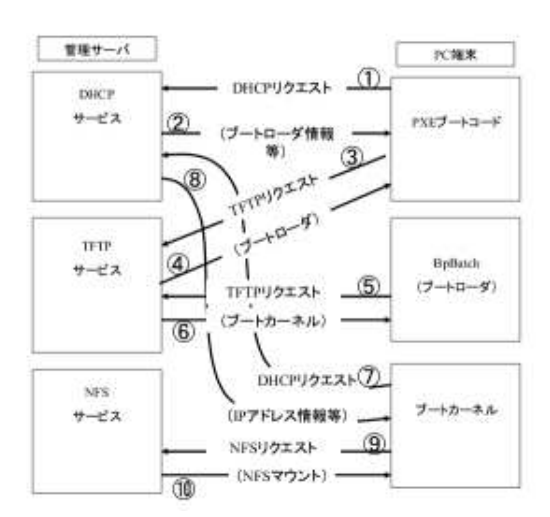

図 1 ディスレスの場合のブートシーケンス

にはリモートシェルを経由したシャットダウンを行うこ とで容易に実現できる。ただし、各端末のネットワー クインターフェイスおよび BIOS が Wake On LAN に対応している必要がある。

次にディスクレスブートと起動 OS の選択について は、いくつか方法があるが、今回は、PXE、DHCP、 TFTP、BpBatch5)を組み合わせる方法を採用した。。 PXE (Preboot eXecution Environment) は Intel が 提唱するディスクレスブートのための規格である。ハー ドウェアの要件は、各端末のネットワークインターフェ イスおよび BIOS が PXEに準拠していることである。

この方法を用いた場合の各端末のブートシーケンス は図1のようになる。

各端末は、Wake On LAN 等何らかのトリガにより ブートを開始する。BIOS の設定で PXE をブートデバ イスの最上位にしておけば、ネットワークインターフェ イスが PXEブートコードを実行し、DHCPサーバの 探索を開始する。DHCP サーバが見つかれば、ブート ローダに関する情報を DHCP 経由で取得する。次に、 その情報を元にブートローダを TFTP 経由でダウン ロードし実行する。ブートローダは、ブートカーネル を TFTP でダウンロードし実行する。ブートカーネ ルは、NFS 上にある自身のルートボリュームをマウ ントし起動する。その後、DHCPで自分に割り振ら れた IP アドレスを取得し、ネットワークに接続する。 ブートカーネルとして、あらかじめ NFS-ROOT と SCore に対応したものを用意しておく必要がある。

原則として、管理サーバ上には各端末のボリューム イメージを別々に保持する必要があるが、端末固有の 情報☆は RAMディスク上あるいは各端末のローカル

ディスク上に置くことで、単一のボリュームイメージ を全ての端末で共有することができる。これにより、 管理サーバトのディスクスペースが大幅に節約できる とともに、ソフトウェアアップデート等の保守作業の 効率が格段に向上する。

なお、OS の切り替えは、ブートローダの設定ファ イルを変更するか、セカンダリのブートデバイスに ハードディスクを設定しておくことで実現できる。後 者の方法では、ブート時に DHCP サーバが見付から ない場合、自動的にセカンダリブートデバイス (ハー ドディスク)からのブートに移行することを利用して いる。すなわち、各端末がブートする前にブートロー ダの設定ファイルを変更する (あるいは DHCP サー バを稼動/停止させる)ことで、端末で起動する OS を 選択することが可能となる。

#### 6. 実運用に向けた課題

前節で述べたように、時間帯によって各端末を別々 の OS で起動させ、端末群全体として、まったく異な るサービスに活用することが可能となった。しかし、 PCクラスタをセンターサービスとして充分な利便性 を確保しながら定常的安定的に運用していくために は、解決しなければならない問題がまだいくつか残っ ている。

そのひとつは、PCクラスタとしての運用が夜間に 限られているため、長時間のジョブが途中で打ち切ら れてしまう点である。このままではジョブを流す際に、 利用者側に稼働時間を意識させる必要があり、特に初 心者から見た場合、敷居が高くなってしまうおそれが ある。また、クラスタとしての稼動時間が限られてい るため、利用者はプログラム開発やジョブの投入など 全ての作業を夜間に行なわなければならない。

もう一つの問題は、クラスタを構成する各端末に故 障が起きた場合の対処である。一般に PC クラスタは 多数の端末群から構成されるため、単純に考えて全体 の故障率は端末1台あたりの故障率の台数倍となる。 数千台クラスのクラスタになると、確率的に常に数台 に故障が発生してもおかしくない。その一方で、分散 並列型のアプリケーションでは、クラスタを構成する すべての端末が稼動していることが前提となっている ことが多く、途中一つでも障害が起きると、ジョブ全 体が致命的な影響を受けてしまう。しかし、個々の端 末の故障率を下げることは極めて困難で, コスト的に も割が合わない。むしろ、数台程度故障してもシステ ム全体しては影響を受けないような構成を指向すべき である。

上に挙げた2つの問題は、SCoreのチェックポイン ティング機能とフェイルオーバー機能を利用すること である程度解決できると考えている。SCore では、マ ルチューザーモードの場合、ジョブが実行されたとき

<sup>/</sup>var 等のログ情報、/etc の一部のファイルと SCore のジョ ブ情報のための /var/scored など

チェックポイント情報を各端末のローカルディスク上 に保存させることができる。もし不測の事熊が起きて ジョブが異常終了したとしても、システムが再稼働す る際に保存されているチェックポイント情報を読み出 し、その続きからジョブを継続することができる☆。し たがって、実際の運用では、夜間の運用を終了する際 に、実行中のジョブのチェックポイントを採取してお き、再び PC クラスタが稼動する際に、続きから実行 するようにしておけば良い。

プログラム開発やジョブ投入などがクラスタの稼働 時間に制約を受ける点については、クラスタ環境のフ ロントエンドとして、24時間稼動するサーバを設置す ることで解決できないか検討している。利用者はフロ ントエンドサーバでコンパイル等のプログラム開発、 テストジョブ等の小規模ジョブの実行、および大規模 ジョブのジョブの投入等を行なう。このうち、テスト ジョブや小規模ジョブはフロントエンドサーバ上で実 行し、大規模ジョブについては、バックエンドの PC クラスタの稼働状況に応じてフロントエンドサーバが 適宜スケジューリングする。こうすることで、利用者 は PC クラスタが稼動していない時間帯でも最低限の 作業を行なうことが可能となり、利便性が著しく損な われる事はない。

PCクラスタを構成する各端末に何らかの障害が起 きた場合については、SCoreには、障害が起きた端末 と、あらかじめ登録しておいたスペア端末を置き換え クラスタを自動的に再構成する機能がある。この機能 とチェックポイント機能を組み合わせることで、仮に 障害が起きたとしても実質的にジョブの実行には影響 が出ないクラスタ環境が実現できる。

#### 7. テスト環境の構築

これまでの検討を元に、小規模な構成で実証実験を 行った。用いた端末は、長期休暇期間中のため運用停止 している端末群 (34台)である。これらにギガビット ネットワークインターフェイスと 512MB のメモリモ ジュールを増設し、既存ネットワークへの影響を最小 限に抑えるため、ギガビットスイッチおよび管理サー バで独立なネットワークを構成した。

ネットワーク機器の仕様を表2に、使用したソフト ウェアを表3に、構成図を図2に示す。

管理サーバ上の dhcpd では、各端末の Mac アド レスと対応する IP アドレスを登録し、ディスクレス ブート用のブートローダおよびルートボリュームの位 置を指定しておく。以下に /etc/dhcpd.conf の一部を 示す。

表 2 ネットワーク関連機器の仕様

|              | 品名                        | 規格                     |
|--------------|---------------------------|------------------------|
| ギガビットイ       | Intel $PRO/1000MT$        | $1000Base-T, PXE$ ,    |
| ンターフェイ       |                           | Wake On LAN            |
| $\mathbf{z}$ |                           | 対応                     |
| ギガビットス       | Dell Power Connect        | $1000Base-T \times 24$ |
| イッチ          | 5224                      | port $\times$ 3        |
| 管理サーバ        | ショップブ ランド CPU:            |                        |
|              | Pentium4 2.4GHz x         |                        |
|              | $2 \times \pm 1$ : 2GBHD: |                        |
|              | 120GB                     |                        |

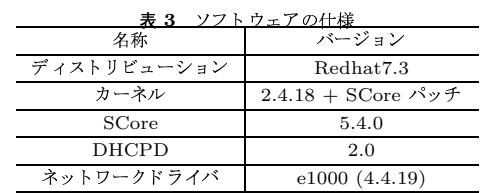

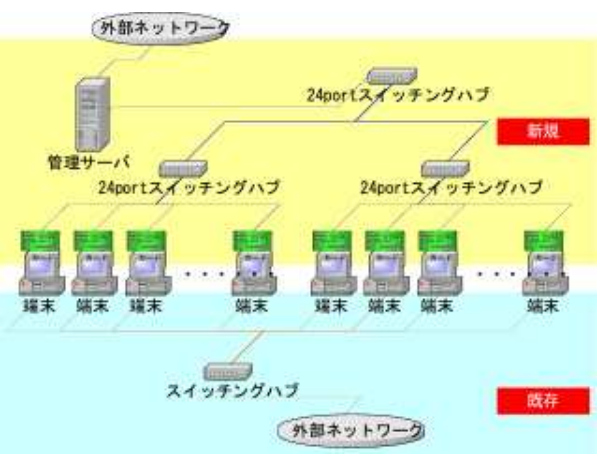

図 2 ネットワーク配線図

 $-/etc/dhcpd.comf$ . . . . . . . filename "bpbatch"; option root-path "/work/clust\_root"; option dhcp-class-identifier "PXEClient"; option vendor-encapsulated-options  $01:04:00:00:00:00$ option option-135 "bpbatch"; . . . . . . . host clust01.clust.net { hardware ethernet  $XX:XX:XX:XX:XX:XX$ fixed-address 192.168.XX.XX;  $\overline{ }$ 

. . . . . .

BpBatch の設定ファイルには、起動用のカーネル イメージとディスクレスブートに関する指定をする。

<sup>&</sup>lt;sup>☆</sup> バージョン 5.6 からシングルユーザーモードでもチェックポイ ント機能が使えるようになった

以下に bpbatch の設定ファイルを示す。

bpbatch.bpb(クラスタ用)-

set cachenever="ON" linuxboot "vmlinuz" "root=/dev/nfs ip=dhcp"

各端末側では、BIOS のブートデバイスの設定で、 PXE を 1st に、ハードディスクを 2nd にしておく。

PCクラスタとして起動させる場合は、管理サーバか ら各端末に Wake On LAN パケットを送れば、dhcpd と BpBatch の設定に従い、各端末は管理サーバ上の ブートカーネルとルートボリュームから起動する。教 育用端末として起動させる場合は、管理サーバ上の dhcpd を停止させておくか、BpBatch の設定を以下 のようにしておいてから、各端末を起動すれば良い。 - bpbatch.bpb(教育用端末用) -

set cachenever="ON" linuxboot "vmlinuz(教育用)" "root=/dev/XXX"

これまでのところ、

- (1) ディスクレスブートによる、PCクラスタ端末 としての起動
- (2) Wake On LAN とリモートシェルによる遠隔か らの起動/停止
- (3) ブートローダ設定ファイルの変更および DHCP サーバの稼動/停止トリガとした起動 OS の切 り替え
- (4) SCore を用いた PC クラスタの構築と並列ジョ ブの実行

の動作をテスト環境の上で確認することができた。

特に実効性能については、preliminary ながら 32 台のクラスタ構成で、HPL Linpack<sup>6)</sup>を用いた計測 を行ない、理論ピーク性能の 41% という結果を得て いる。

現在、チェックポイント機能を使ったジョブの継続と 障害時のフェイルオーバー機能について評価中である。

### 8. ま と め

学内の教育用 PC 端末の遊休時間を利用して、PC クラスタを構築・運用するための方法を検討した。

遠隔から各端末の起動/停止を制御すること、起動 時の OS を遠隔から選択できること、管理運用コスト が低いこと、既存サービスへの影響を極力抑えること 等々から、ディスクレスブートを利用した構成を採用 した。ディスクレスブート化はハードウェアさえ対応 していれば比較的容易に実現でき、しかも充分実用に 耐えるレベルで動作することが改めて確認できた。ま た、端末固有の情報は、ネットワークに関する部分は DHCPに集約し、残りの部分については各端末のロー

カルディスクを利用することで、ディスクレス端末用 のボリュームイメージを完全に単一化することができ た。これにより、ディスク領域の大幅な節約とアプリ ケーションアップデート等の管理業務の簡略化を実現 できた。

SCore を用いることで、導入コストを抑えながら高 い耐障害性と通信性能を持つクラスタ環境を比較的容 易に構築することができた。さらに、チェックポイン ティング機能を利用することで、夜間だけ運用すると いったような変則的な運用ルールにも充分対応できる ことがわかった。

今後は、チェックポインティング機能、フェイルオー バー機能の評価を行ない、運用方針に沿った適切なジョ ブスケジューリングの方法を確立させたい。

また、今回のようにディスクレスで PCクラスタを 構築する場合、端末側の OS を含めたソフトウェア を管理サーバに集約することができる。このことを利 用すると、例えば、既存の PC 端末群に、必要なソフ トウェアを組み込んだ管理サーバを接続するだけで、 PCクラスタ環境を容易に構築することができる。さ らにもう一歩進めて、PCクラスタ構築のための管理 サーバ用の 1CD Linux ディストリビューション化す ることも可能と考えている。

今回の実証実験では、SCore に特化して評価を行 なったが、逐次型ジョブの実行に限れば、Condor を 利用した方がよりよい環境を構築できる可能性が高 い。今後は並列型逐次型の両方のジョブが効率的に実 行できる環境の構築を視野に入れながら、SCore と Condor の併用について検討を進めて行きたいと考え ている。

# 参 考 文 献

# 1) http://www.top500.org

- 2) 庄司文由、長登康、隅谷孝洋、中村純、永井克 彦: Linux による一般情報処理教育,情報処理学 会研究報告 99-CE-54, 17-23
- 3) http://www.cs.wisc.edu/condor
- 4) http://www.pccluster.org
- 5) http://www.bpbatch.org
- 6) http://www.netlib.org/benchmark/hpl